# **Sumsie Crack With License Code Download [Latest 2022]**

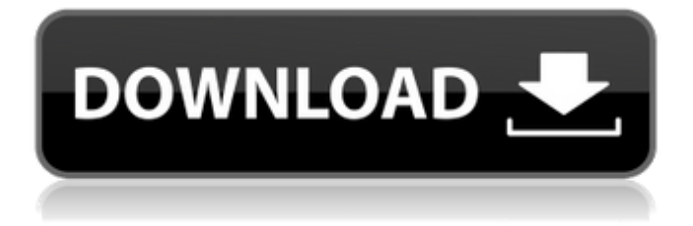

### **Sumsie Crack+ Free License Key**

4 Sumsie Product Key Keywords: Multi-language support, advanced MSI editor, repair MSI setups, installation package analyzer.Q: How to mark unique tuples in python? I want to mark each tuple as uniquet in python. How can I do it? For example: I have only two tuples: ('s', 'I'), ('e', 'A') uniquet should return [(0, 'I'), (1, 'A')]. A: Slightly simpler, than the other answer. >>> {tuple(i) for i in [('s', 'I'), ('e', 'A')]} {('s', 'I'), ('e', 'A')} >>> uniquet = {tuple(i) for i in [('s', 'I'), ('e', 'A')]} >>> uniquet.keys()  $[s', 'e'] >>$  unique = {k:v for k.v in enumerate(uniquet,1) if k not in uniquet} >>> uniquet.update(unique) >>> uniquet {('s', 'I'), ('e', 'A')} A case of anti-GQ1b-mediated hemolytic disease of the fetus and newborn: delayed molecular diagnosis and treatment. Anti-GQ1b is the most common antibody in the newborns with hyperbilirubinemia and has been reported to be associated with immediate bilirubin-mediated disease. However, it is rare for anti-GQ1b to cause delayed hemolytic disease of the fetus and newborn, with some reported cases of anti-GQ1b-mediated immune hydrops with no apparent bilirubin toxicity. We report a case of anti-GQ1b-mediated hydrops, wherein the anti-GQ1b type was not discovered until 3 weeks later. The use of IgG and IgM ELISA tests, anti-GQ1b-mediated inhibition assay and direct antiglobulin test were performed, but the result of first tests in this case were negative. In this case, fetoscopic cordocentesis was performed and a total of 1820 ml of blood was withdrawn, resulting in a massive drop in the serum bilirubin levels and subsequent avoidance of exchange blood transfusion. Anti-GQ1b is

#### **Sumsie Crack + Serial Number Full Torrent**

Download Sumsie Sumsie Download LinksComprehensive surgical approach to the humeral stemless total shoulder replacement. Total shoulder arthroplasty has become an increasingly common procedure for the treatment of shoulder destruction. There are two predominant techniques: the tricortical and the reversed articulating. The former includes humeral attachment on the lateral humeral cortex and use of a single head (presently made from metal/polyethylene or ceramic). The latter includes humeral attachment on the medial humeral cortex and use of a paired head (presently made from polyethylene or ceramic). Both techniques have known complications. In this article, the authors present the comprehensive surgical technique for a universal humeral stemless shoulder arthroplasty. They detail the technique for preparation of the humerus, the subtleties in instrumentation, and the surgical approach for implantation. Although this surgery remains technically challenging, high standards of surgical technique and meticulous hemostasis can result in excellent clinical outcomes with a low complication rate.Q: What does the notation  $\frac{1}{2} \rightarrow$  mean? My textbook contains the notation  $\oint$   $\rightarrow$  where nothing else is after it. I have seen it in the book but I have no idea what it means. I cannot find an answer in Google, nor in the rest of the book. A: It seems that this notation is given in the definition of finite product: Suppose that \$X\$, \$Y\$ and \$Z\$ are sets, and let  $\mathcal{F}$  mathcal{F}\$ denote the set of all functions  $\mathcal{F}$  \colon X  $\rightarrow$  Y\$ such that there exists a function \$f 0 \colon  $X \rightarrow Z\$  such that  $\frac{1}{2}$  = f 0(a)\$\$ for all  $\frac{1}{2}$  a ∈ X\$; here we write  $\frac{1}{2}$  f  $\frac{1}{2}$  f 0\$ to denote the desired function \$f\$ which we want to associate with \$f 0\$. Then define the function  $\prod_{f \in \mathbb{F}} f \colon X \to Y\$  as follows.  $\frac{f \in \mathbb{F}}{f(x_0, x_1, x_2, ...)}$  $= f(x_0)$ \$\$ \$\$\text{where \$x\_0\$ is arbitrary, and if } x\_0, x\_1, x\_2, \ b7e8fdf5c8

#### **Sumsie**

Developed by A-lo Download Sumsie What is Somethingspam? Somethingspam, the new project from A-lo, has already been downloaded more than 500,000 times! Somethingspam will not only help you manage the installation of your applications, but also uninstall them, update them, lock/unlock them, lock/unlock any folder, lock/unlock your computer, or directly lock/unlock the main screen. Main features :  $\checkmark$  Find the uninstallation date of any application on your computer;  $\checkmark$ Lock/Unlock/Lock Folder, Application and User Accounts; ✔ Lock/Unlock your computer directly; ✔ Uninstall any application (including mobile, portable, auto or.net);  $\checkmark$  Update any application;  $\checkmark$ Lock/Unlock any folder, application, user account, lock/unlock the main screen; ✔ Turn off/on your computer: laptops, tablets, mobile... ✔...and even your screens! ✔ Share your problem with your friends and family, show them how you "solved" them, because I know they will admire you for being such a smart guy!  $\triangleq$  Testimonials  $\Box$  I've never thought about uninstalling something from my computer. I knew that I could do that, but I didn't know I can use Somethingspam to remove it. -cora-About Me Hello! I'm a software developer from the north of France, living in Paris for the past 6 years. I'm passionate about my work and always looking for new challenges! Thanks to Sumsie, I'm now starting my own software company (A-lo). I just launched my company in the french market and I'm looking forward to creating something new and exciting together. On this blog, I'll try to share some insights into my every-day life as a software developer. I'll also share some of my interviews with applications/products that I use and recommend. If you're interested in my work or my company, you can contact me through the following channels : Blog : Facebook page : Github : Twitter :

#### **What's New in the?**

Spyware Prevention Tools: Sumsie Review: The last post focused on the sumsie review tool window showing a list of entries including names, paths, attribute values and more. There are some questions in that article that remain unanswered, namely a) How to remove the Last Update's column on the left and b) Why do I need to right click on the entry and pick 'View more' to view the rest of the information for an entry? It is a little strange to do the exact same things in two different tabs. The answers to these questions are in this post. This will take you through all the information you need for Spyware Information, spyware removal and malware removal in a step by step manner. 5.8 Spyware Information Sumsie allows you to see a variety of information regarding spyware and malware. In this area, there are numerous sections and tabs each filled with content. The tabs are placed in the corners of the window and when they are clicked, they display a window related to that tab in the center of the window. There are many sections of information in this tab. There is the spyware information in the upper right corner of the window. This displays the virus information and the malware information. As you look at the various tabs, you will see that each section has a different color. Click on the tab heading and see what this specific tab shows. Let's take a look at a few of the tabs in this section. Infected file Windows Explorer This section displays all the different types of spyware in your computer including file extensions that are infected. Simply right click on an infected file in Windows Explorer and select View info. If you don't see the section in Sumsie, right click on one of the files and select open in Sumsie, then restart Sumsie and you will see these infected files. Group Metadata Each group of malware has different metadata. This includes one or more of these columns:Group Name and Details. This is the name you see when you right click on the group. Has Malware in This Group? If a file or folder has malware in it, then this column will be red.This would indicate that the malware is found in the file or folder that this is selecting. A good example of this is checking if Outlook is infected. If the group is Outlook, and the Outlook icon is red, this tells you that

## **System Requirements:**

The minimum recommended specs for "Saint's Row The Third" are OS: Windows XP SP3 Processor: Intel Core 2 Duo 2.8 GHz or AMD Athlon 2.5 GHz Memory: 2 GB RAM Graphics: NVIDIA GeForce 9600 GT or ATI X1600 Pro Video: 512 MB of video RAM Hard Drive: 40 GB available space DirectX: 9.0c Input: Keyboard, Mouse, Controller Sound Card: DirectX Compatible sound card Download The Saint

Related links:

<https://utrava.com/wp-content/uploads/2022/07/wwelcha.pdf>

<http://mytown247.com/?p=73794> [https://mymiddlevilledda.com/wp-content/uploads/2022/07/TNT\\_SoftWorks\\_Web\\_Browser\\_\\_Crack\\_Full](https://mymiddlevilledda.com/wp-content/uploads/2022/07/TNT_SoftWorks_Web_Browser__Crack_Full_Product_Key_Free_Download.pdf) Product Key Free Download.pdf [https://sinhgadroad.com/advert/processmemorydumper-crack-free-download-for-windows](https://sinhgadroad.com/advert/processmemorydumper-crack-free-download-for-windows-latest-2022/)[latest-2022/](https://sinhgadroad.com/advert/processmemorydumper-crack-free-download-for-windows-latest-2022/) <https://72bid.com?password-protected=login> <https://www.plori-sifnos.gr/gimagereader-3-1-2-crack-x64/>

<https://citywharf.cn/password-generator-5-7-0-crack-2022/> <https://qeezi.com/advert/email-undelete-for-thunderbird-lifetime-activation-code-updated/> [https://wakelet.com/wake/y-s\\_w5BGQHSWbipOwY56k](https://wakelet.com/wake/y-s_w5BGQHSWbipOwY56k)

<https://the-chef.co/luxurious-crack-torrent-activation-code-free-mac-win/>

[https://estudandoabiblia.top/wp-content/uploads/2022/07/Alert\\_me\\_Pro.pdf](https://estudandoabiblia.top/wp-content/uploads/2022/07/Alert_me_Pro.pdf)

<https://slitetitle.com/moscow-cam-crack-win-mac/>

<https://over-the-blues.com/advert/eqatec-profiler-30-10-crack-free-download-final-2022/> [https://sfgym24h.com/wp-content/uploads/2022/07/DATA\\_SHREDDER\\_\\_Crack\\_\\_MacWin.pdf](https://sfgym24h.com/wp-content/uploads/2022/07/DATA_SHREDDER__Crack__MacWin.pdf) [https://www.hhlacademy.com/advert/recovery-for-outlook-crack-keygen-for-lifetime-3264bit](https://www.hhlacademy.com/advert/recovery-for-outlook-crack-keygen-for-lifetime-3264bit-updated/)[updated/](https://www.hhlacademy.com/advert/recovery-for-outlook-crack-keygen-for-lifetime-3264bit-updated/)

[https://dashiofficial.com/wp-](https://dashiofficial.com/wp-content/uploads/2022/07/MailEnable_Smarthost_Routing_Configuration_Utility.pdf)

[content/uploads/2022/07/MailEnable\\_Smarthost\\_Routing\\_Configuration\\_Utility.pdf](https://dashiofficial.com/wp-content/uploads/2022/07/MailEnable_Smarthost_Routing_Configuration_Utility.pdf) <http://todonw.com/wp-content/uploads/2022/07/Fontster-1.pdf> <http://spotters.club/rrav-antivirus-plus-crack/>